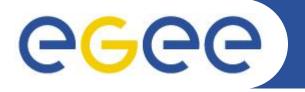

# **Grid Introduction**

## Nadav.Grossaug@isragrid.org.il

www.eu-egee.org

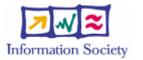

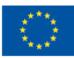

INFSO-RI-508833

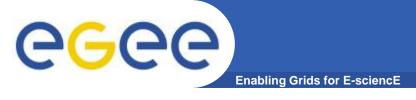

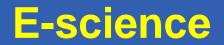

#### • Need for more:

- Processing power
- Storage
- Share facilities
- E-science: "computationally intensive science that is carried out in highly distributed network environments, or science that uses immense data sets that require grid computing;"

John Taylor, the Director General of the United Kingdom's Office of Science and Technology

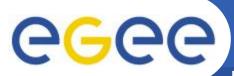

#### What is "Grid"

**Enabling Grids for E-sciencE** 

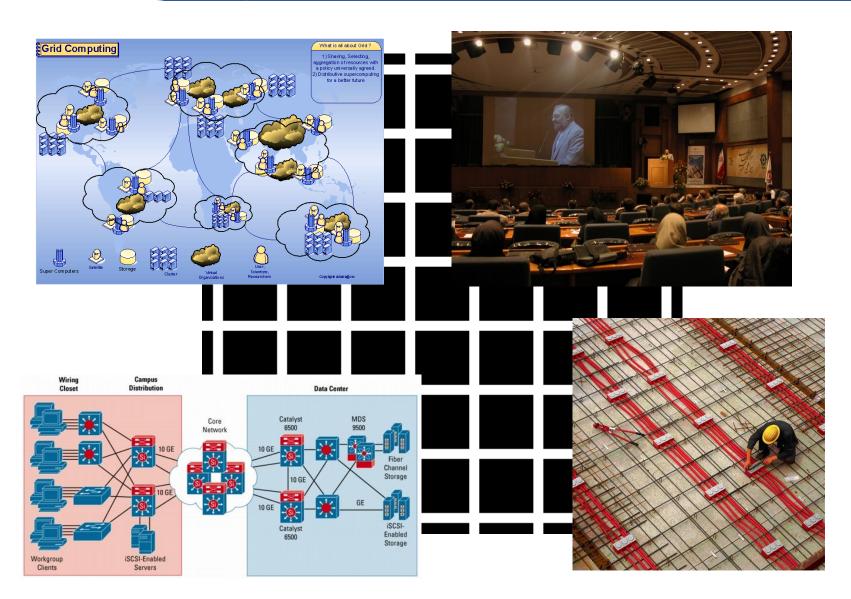

INFSO-RI-508833

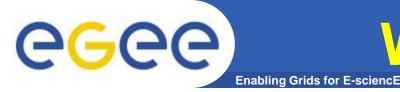

## When does it Grid ?

- Coordinates Distributed Resources
- Using standard, open, general-purpose protocols
- Deliver non-trivial qualities of service

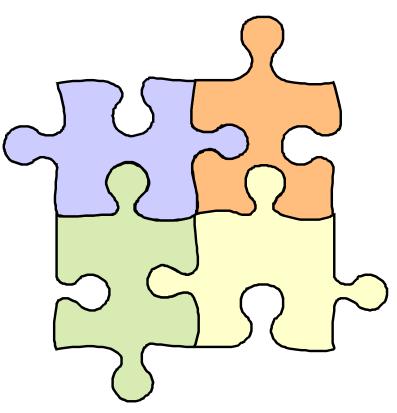

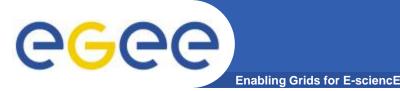

- "the technology that enables resource virtualization, on-demand provisioning, and service (resource) sharing between organizations." (Plaszczak/Wellner)
- "a type of parallel and distributed system that enables the sharing, selection, and aggregation of geographically distributed <u>autonomous</u> resources dynamically at runtime depending on their availability, capability, performance, cost, and users' quality-ofservice requirements" (Buyya )
- "a service for sharing computer power and data storage capacity over the <u>Internet</u>." (CERN)

**eGee** 

### **The Grid Metaphor**

Enabling Grids for E-sciencE

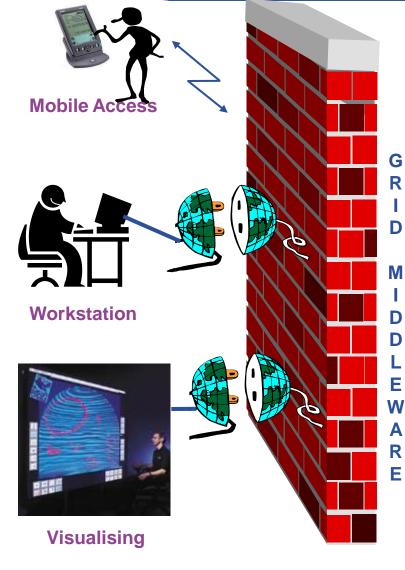

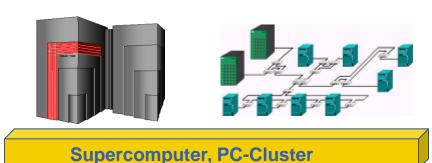

Data-storage, Sensors, Experiments

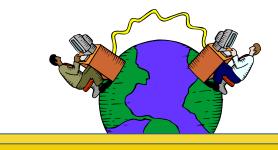

Internet, networks

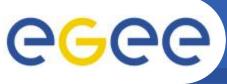

## **Virtual Organization**

Enabling Grids for E-sciencE

- What's a VO?
  - People in different organisations seeking to cooperate and share resources across their organisational boundaries
- Why establish a Grid?
  - Share data
  - Pool computers
  - Collaborate
- The initial vision: "The Grid"
- The present reality: Many "grids"
- Each grid is an infrastructure enabling one or more "virtual organisations" to share computing resources

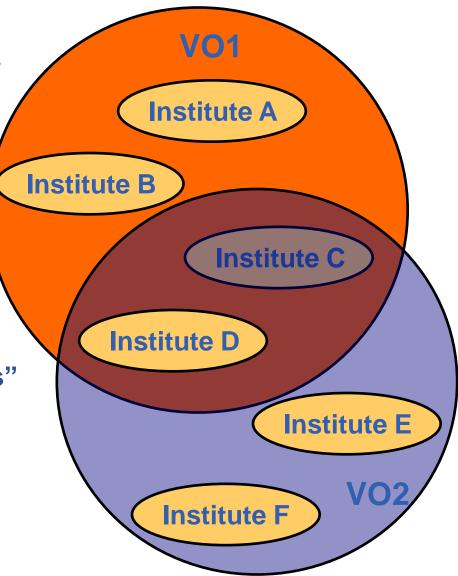

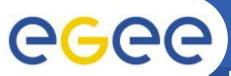

#### **Stand alone computer**

**Enabling Grids for E-sciencE** 

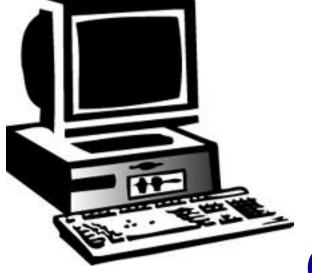

## **Application**

## **Operating system**

## Hardware

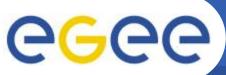

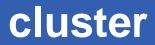

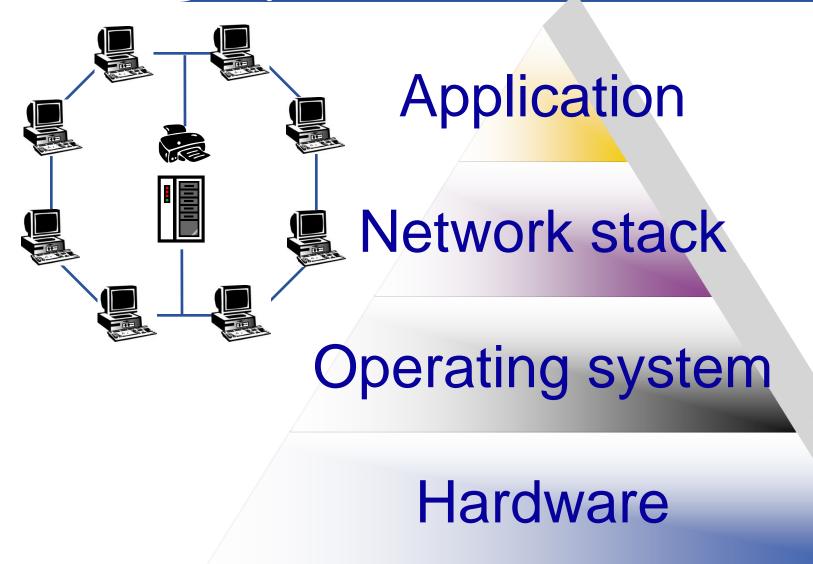

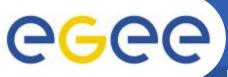

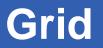

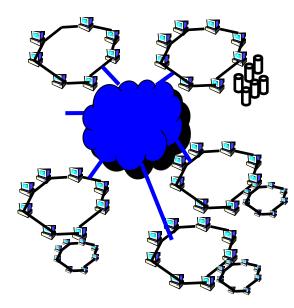

Application Grid Middleware

Network stack

**Operating system** 

Hardware

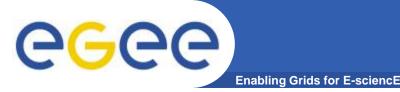

**Grid middleware** 

## Middleware, is an interfaces between resources and the applications

- User/Program Interface
- Resource management
- Connectivity
- Information services
- Collaboration

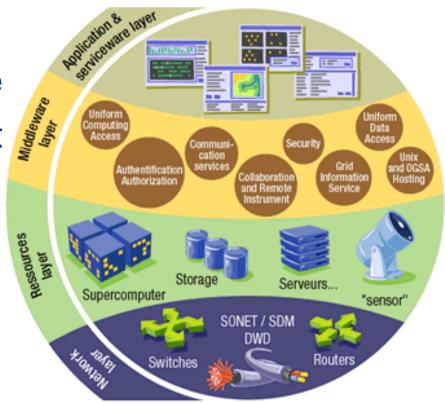

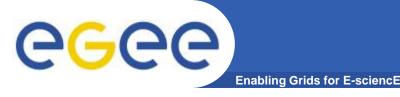

#### EGEE is ....

#### EU-funded project that has established the largest multi-VO production grid in the world Project leader : CERN

- 265 sites
- 45 countries
- >70 VOs
- 81K CPUs
- ~700PB Storage
- Avg 50K jobs/day
- Data transfers
  >1.9 GB/s

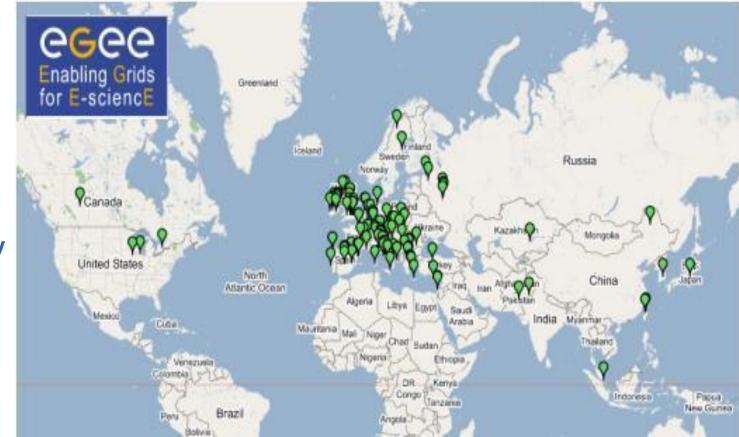

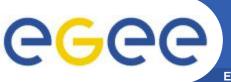

- Enabling Grids for E-sciencE
- Need to prepare permanent, common Grid infrastructure
- Ensure the long-term sustainability of the European e-Infrastructure independent of short project funding cycles
- Coordinate the integration and interaction between National Grid Infrastructures (NGIs)
- Operate the production Grid infrastructure on a European level for a wide range of scientific disciplines

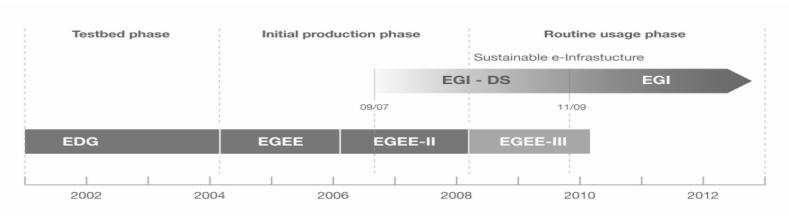

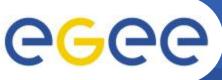

### Main components

Access service How users logon to a Grid

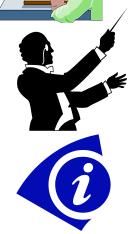

•<u>**Resource Broker (RB)</u>**: Service that matches the user's requirements with the available resources on a Grid</u>

Information System: Characteristics and status of resources

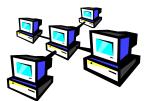

**Computing Element (CE)**: A batch queue on a site's computers where the user's job is executed

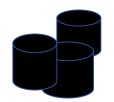

•Storage Element (SE): provides (large-scale) storage for files

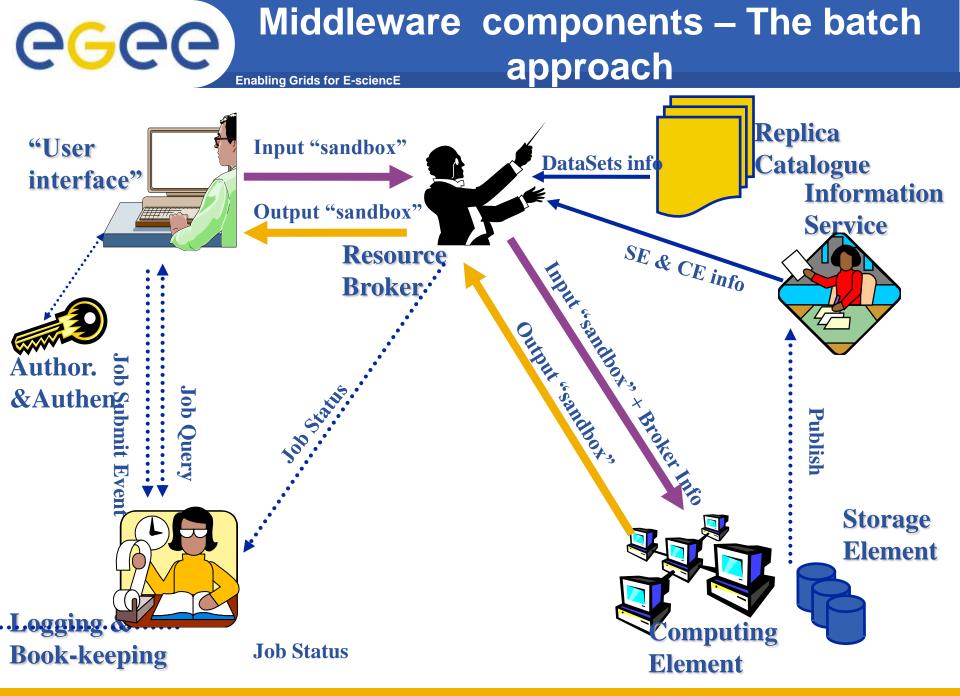

INFSO-RI-508833

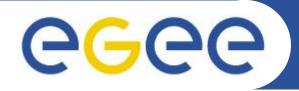

# End of the introduction and beginning of the journey

www.eu-egee.org

**INFSO-RI-508833** 

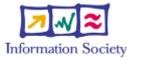

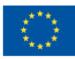

Eddie Aronovich – Grid day, Ben-Gurion University (Nov 2008)